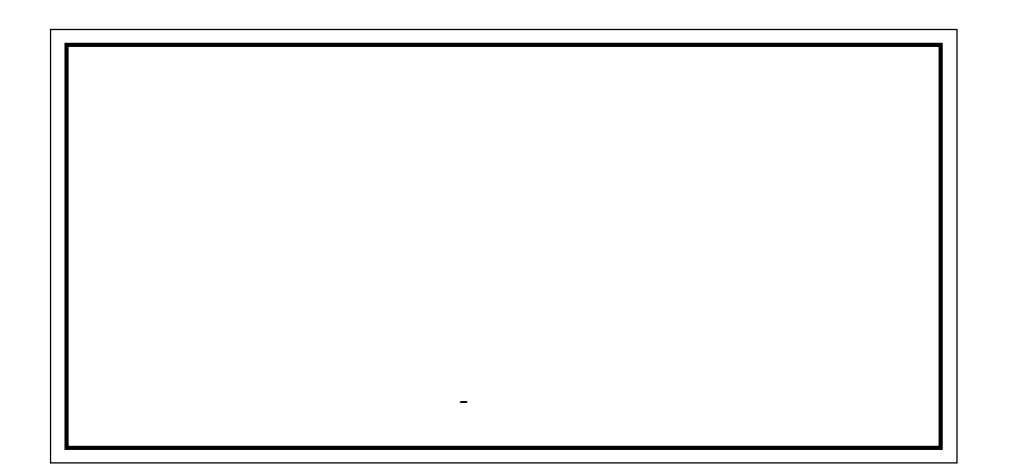

5

**Windows XP** P<sub>6</sub>

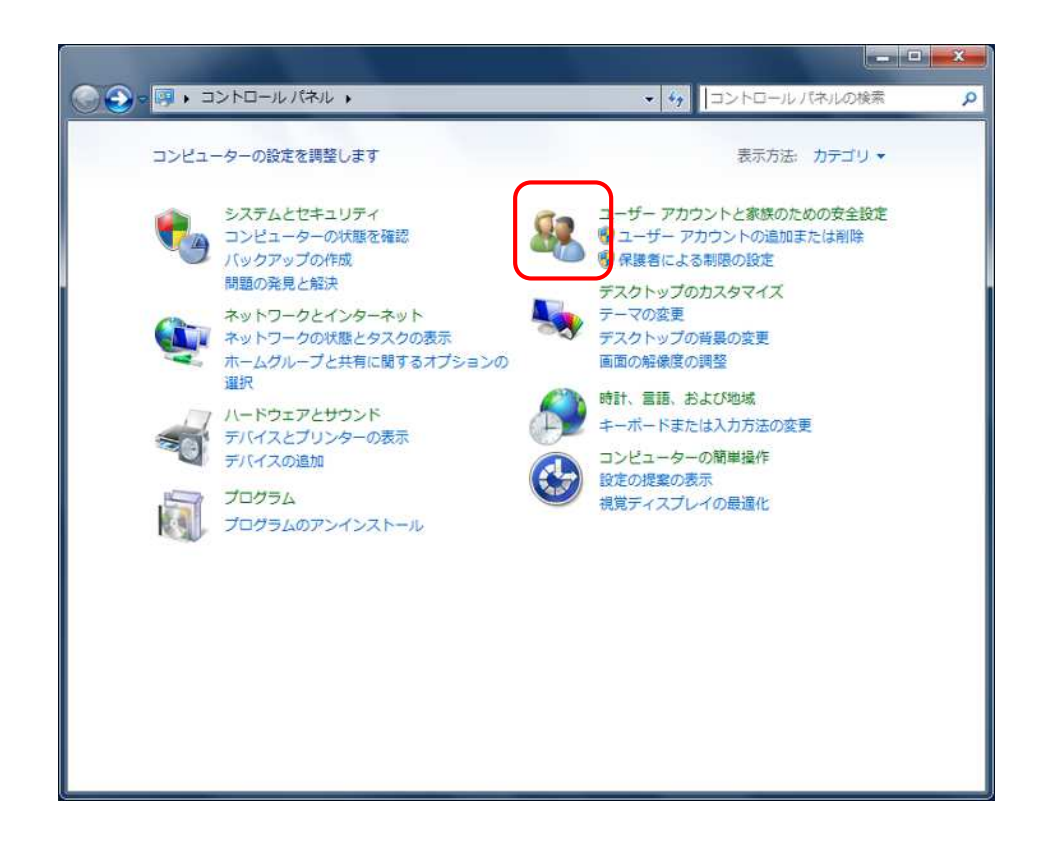

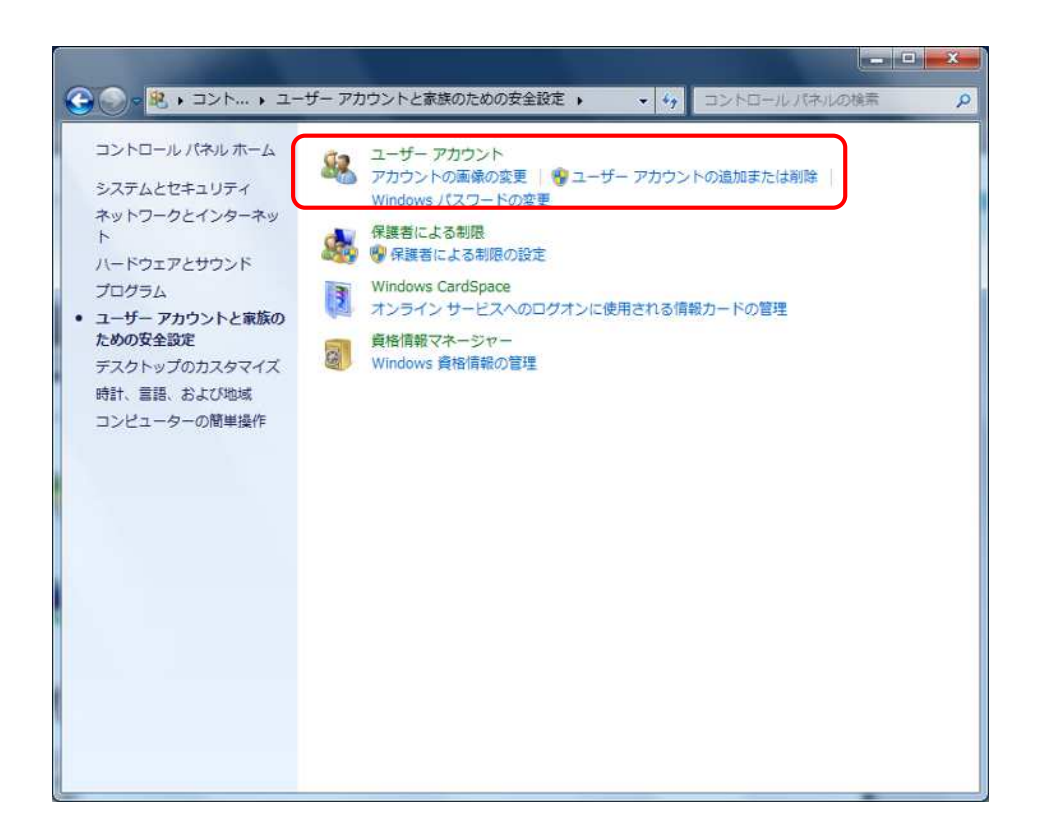

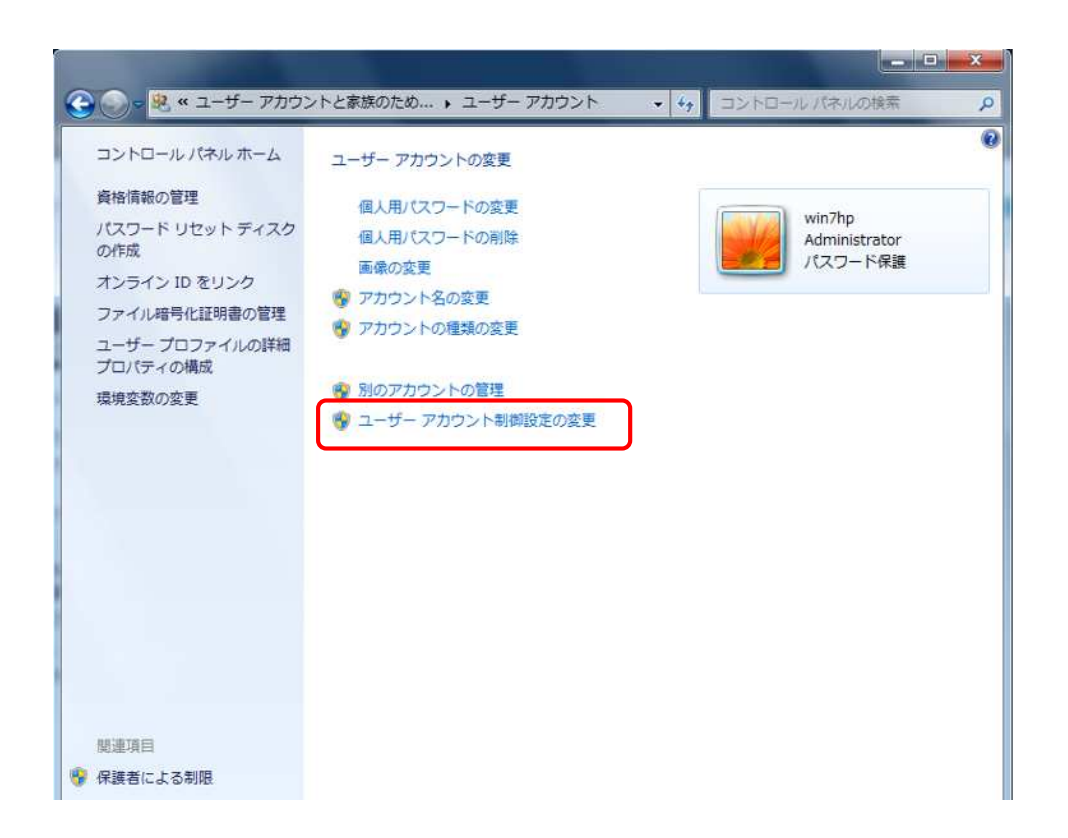

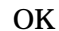

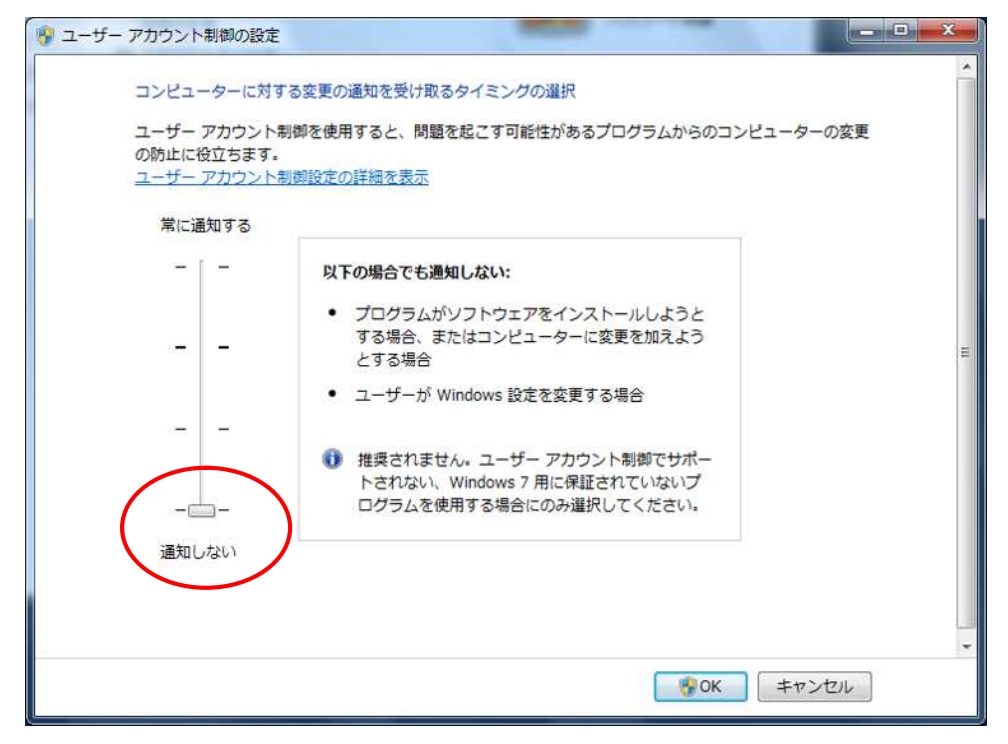

## Windows 8.1/8 Windows 7 P6

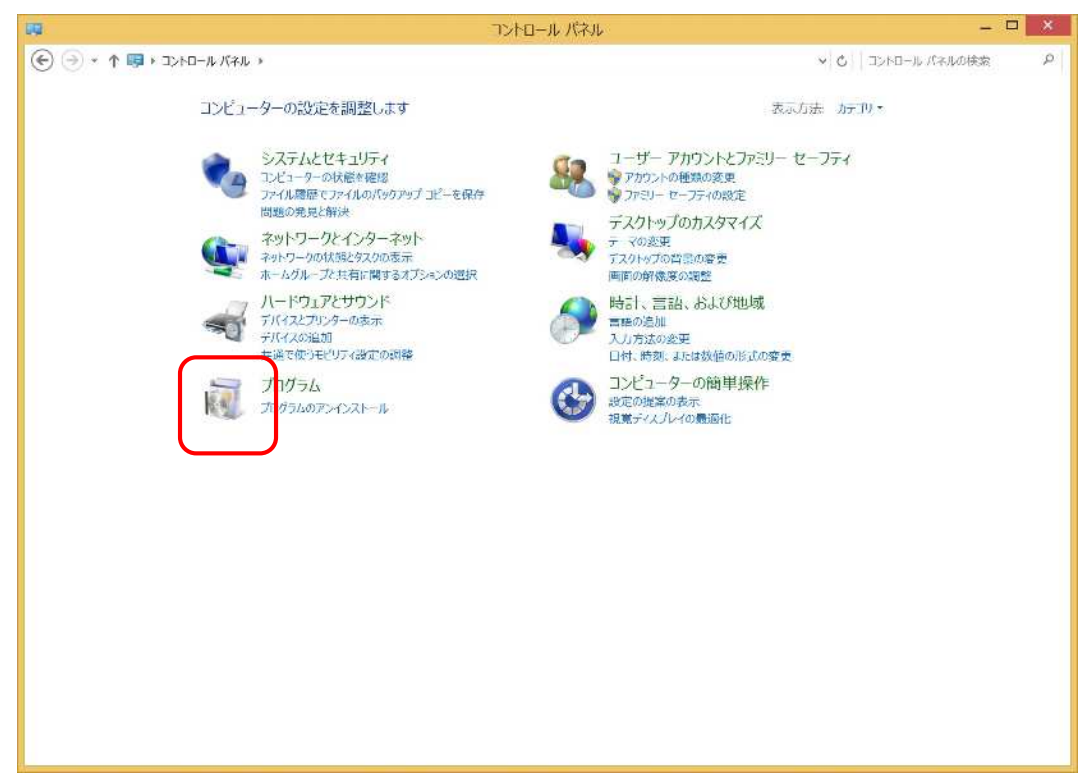

## Windows

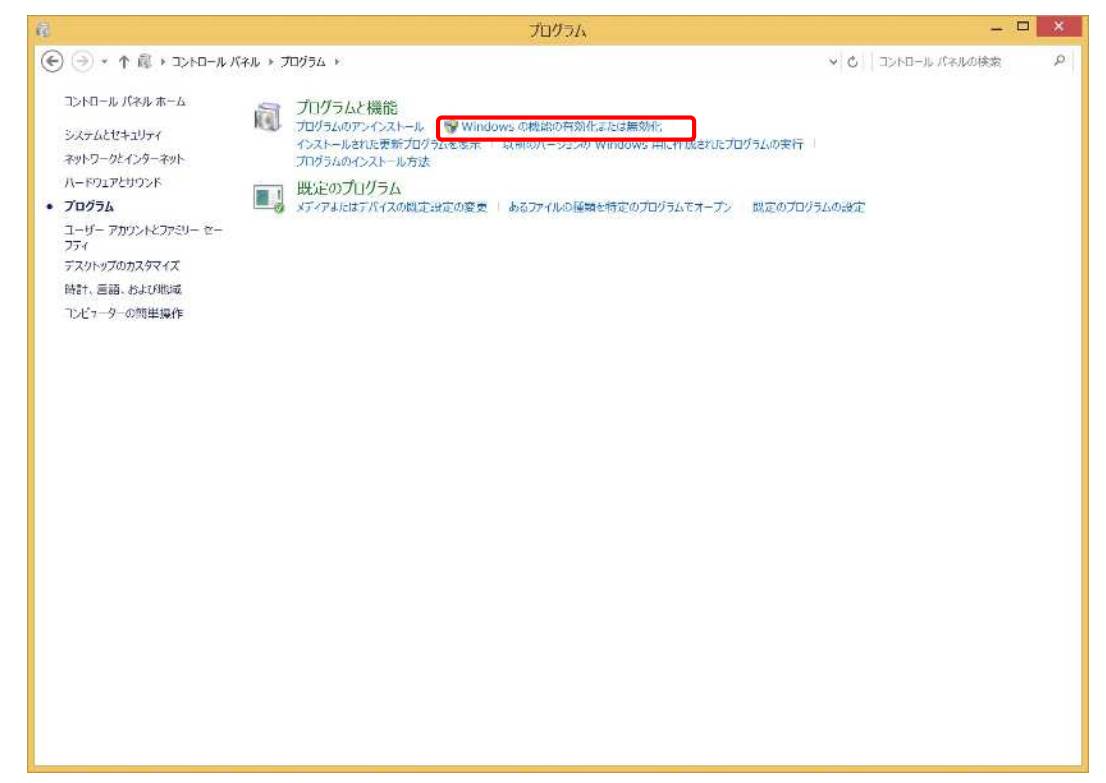

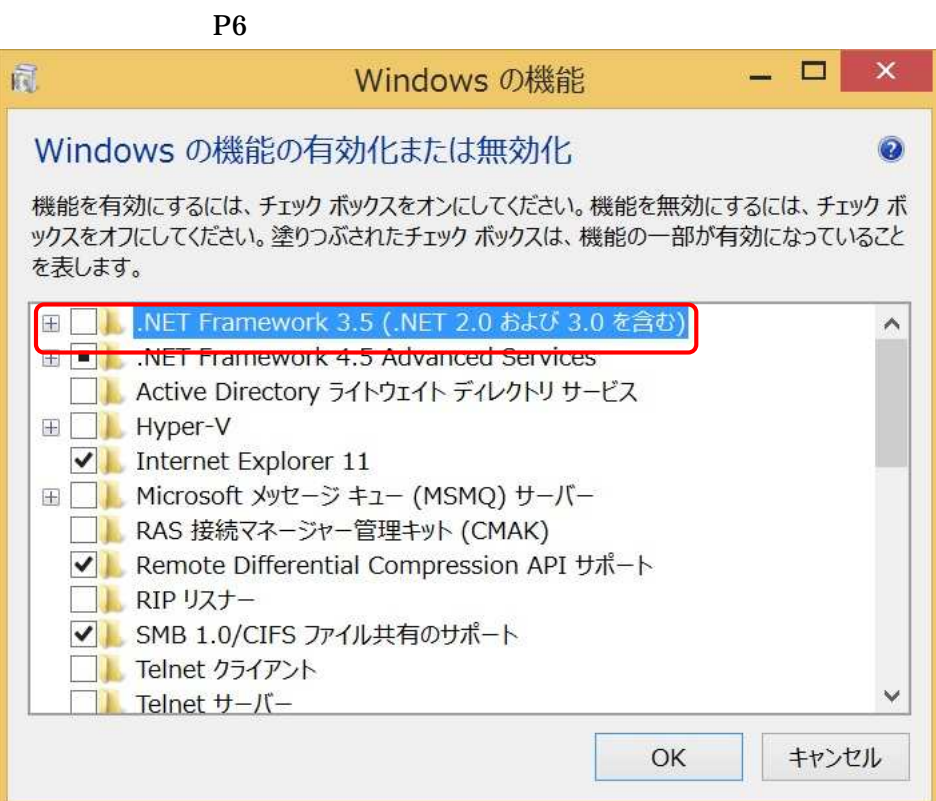

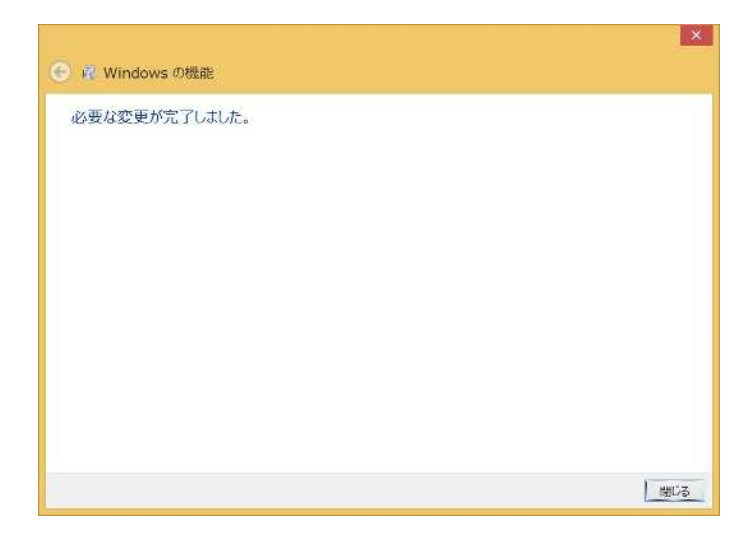

Windows 8.1 / 8 / 7 / XP

Web  $\theta$ 

## URL <http://itpweb.transtron.fujitsu.com/ITPV4/publish.htm>

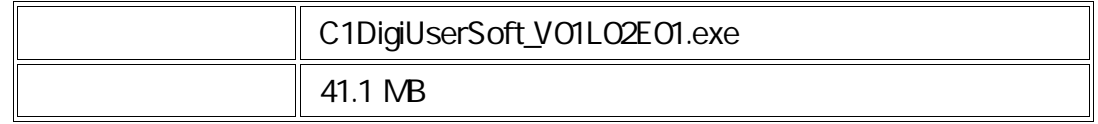

## **ITP WebService**

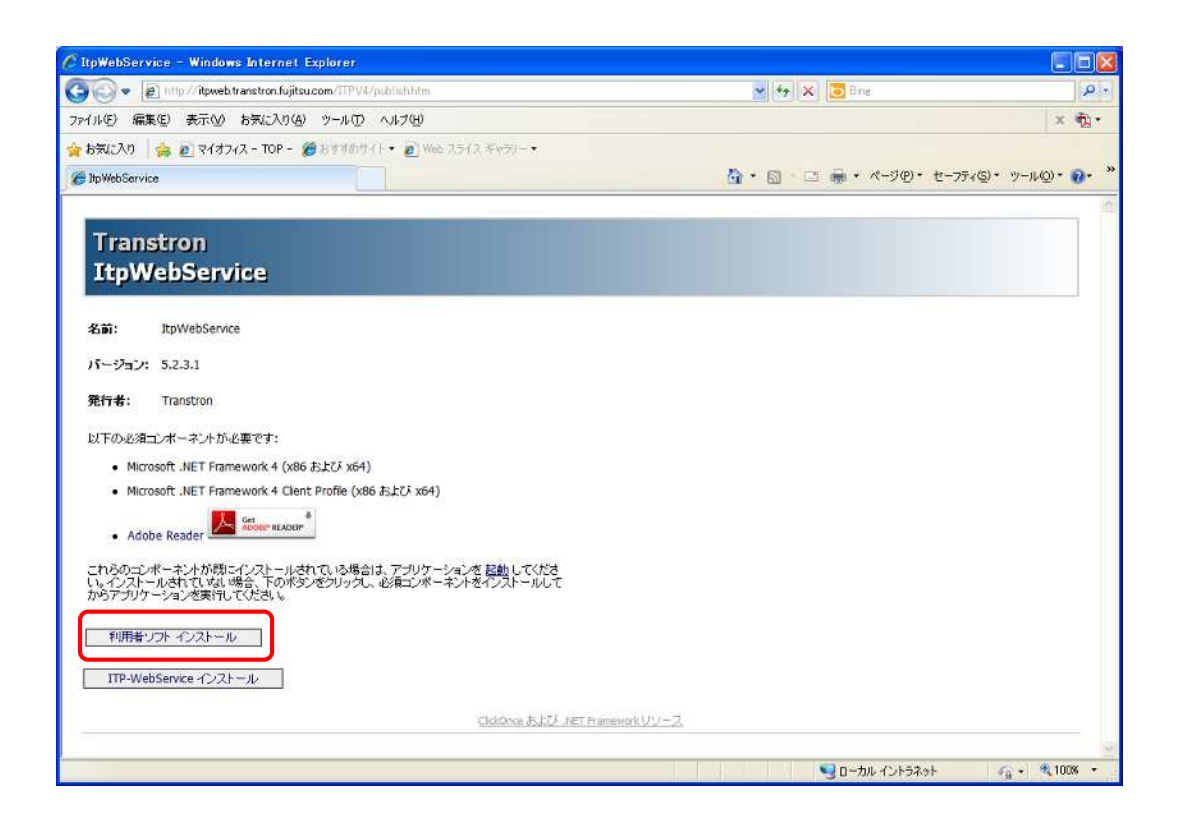

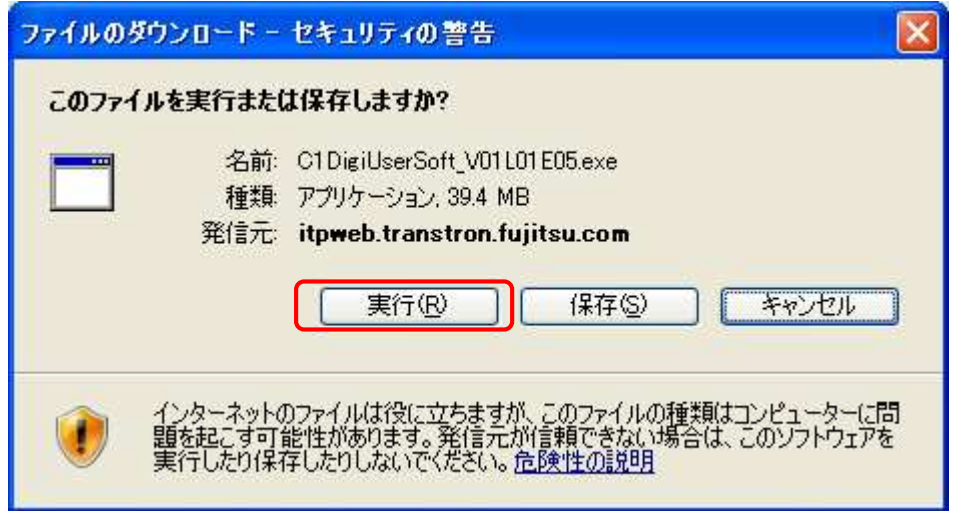

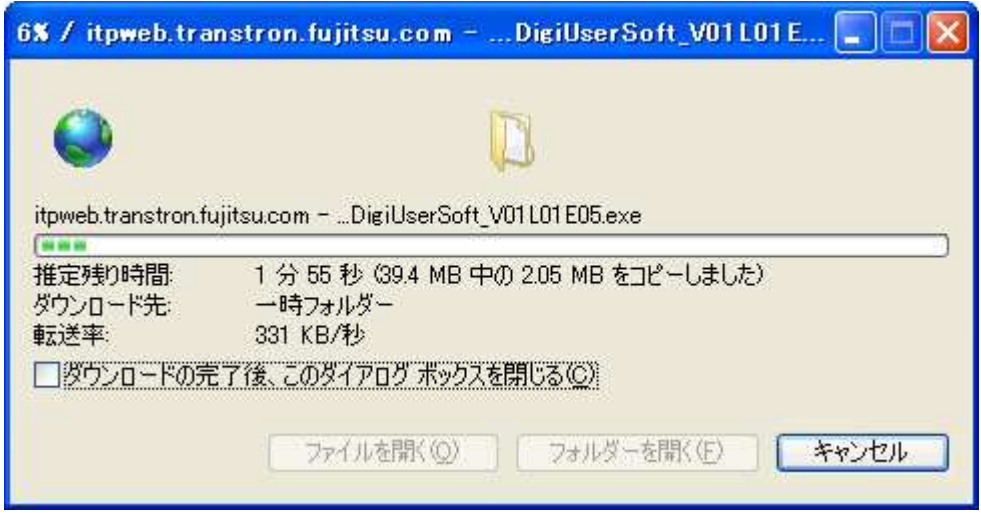

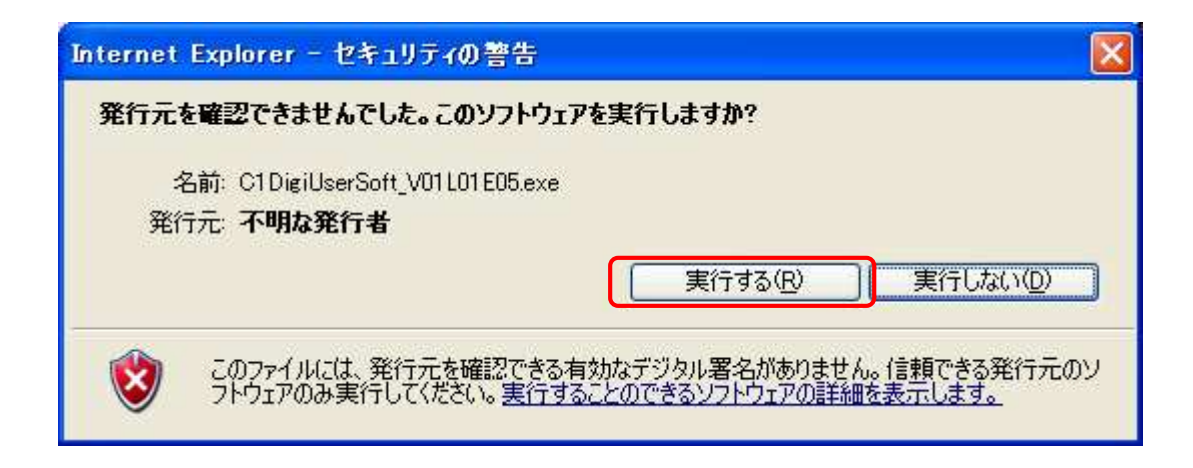

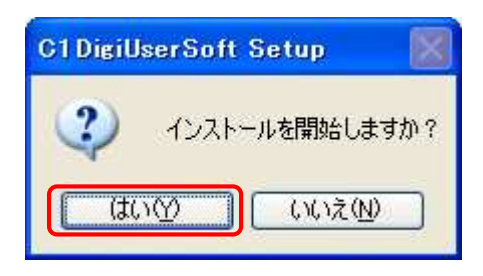

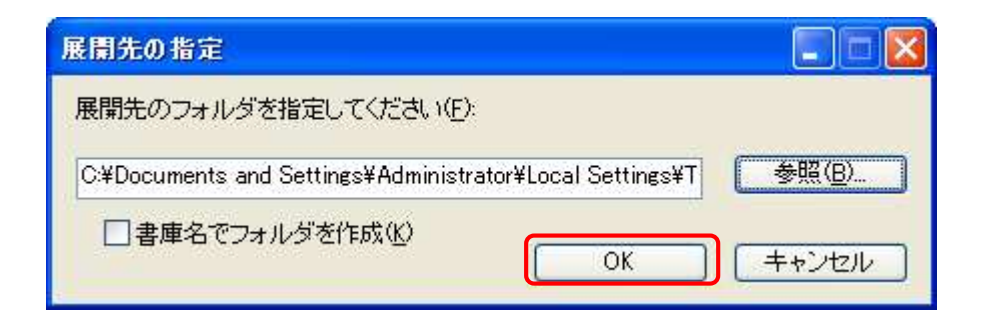

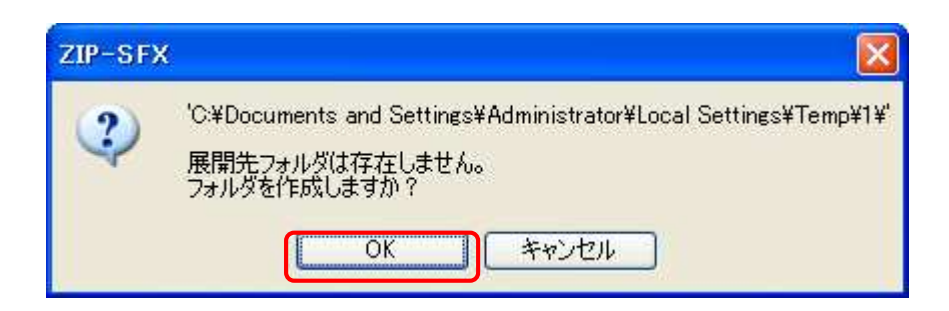

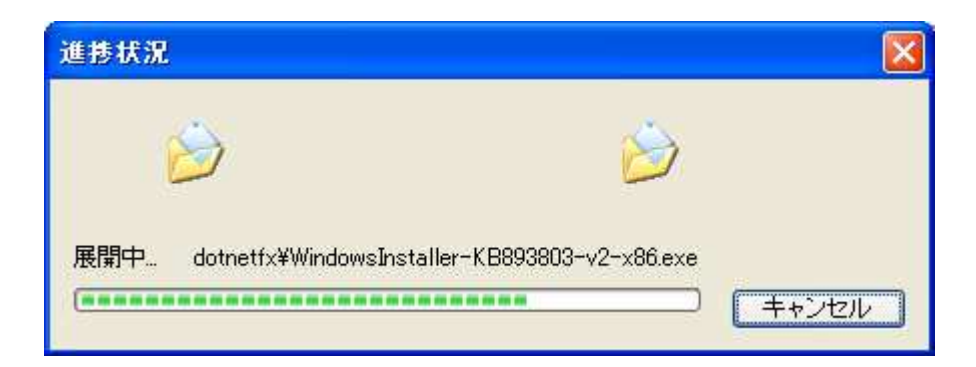

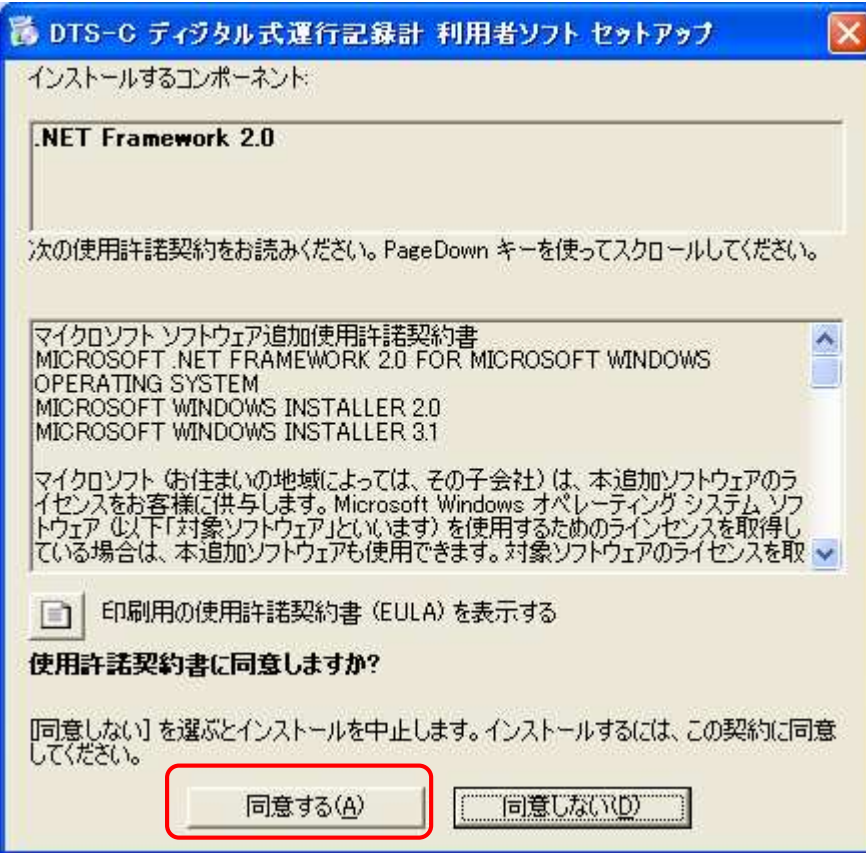

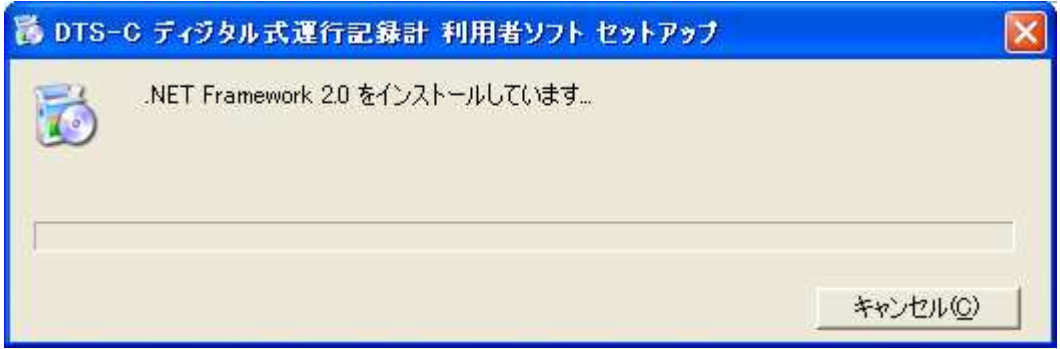

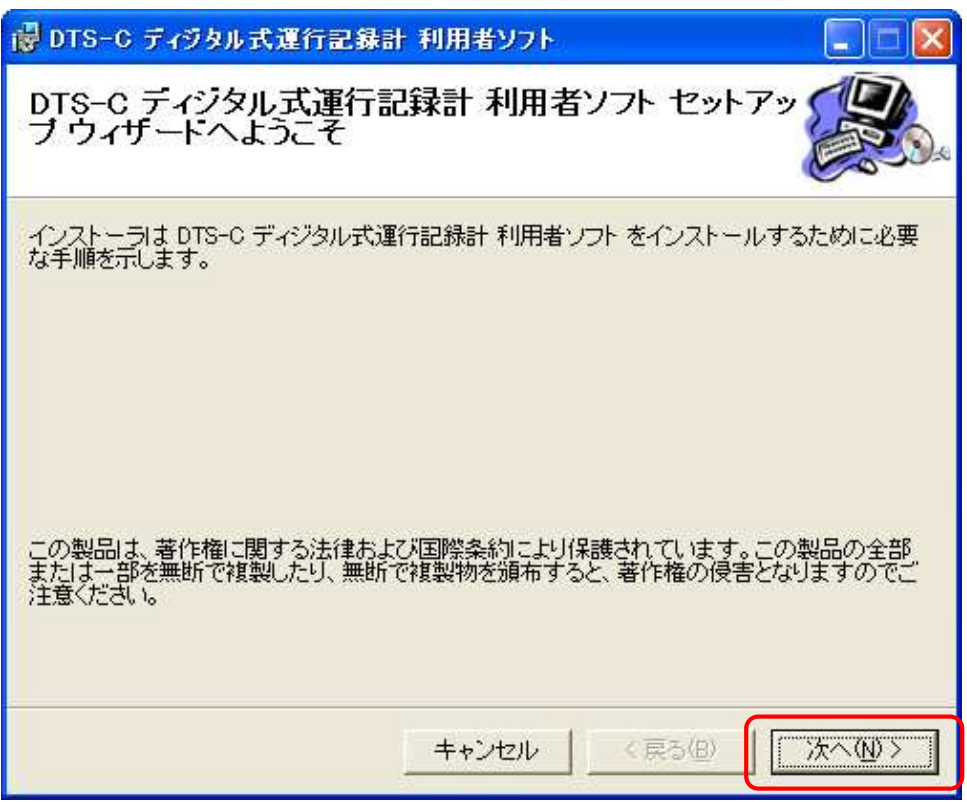

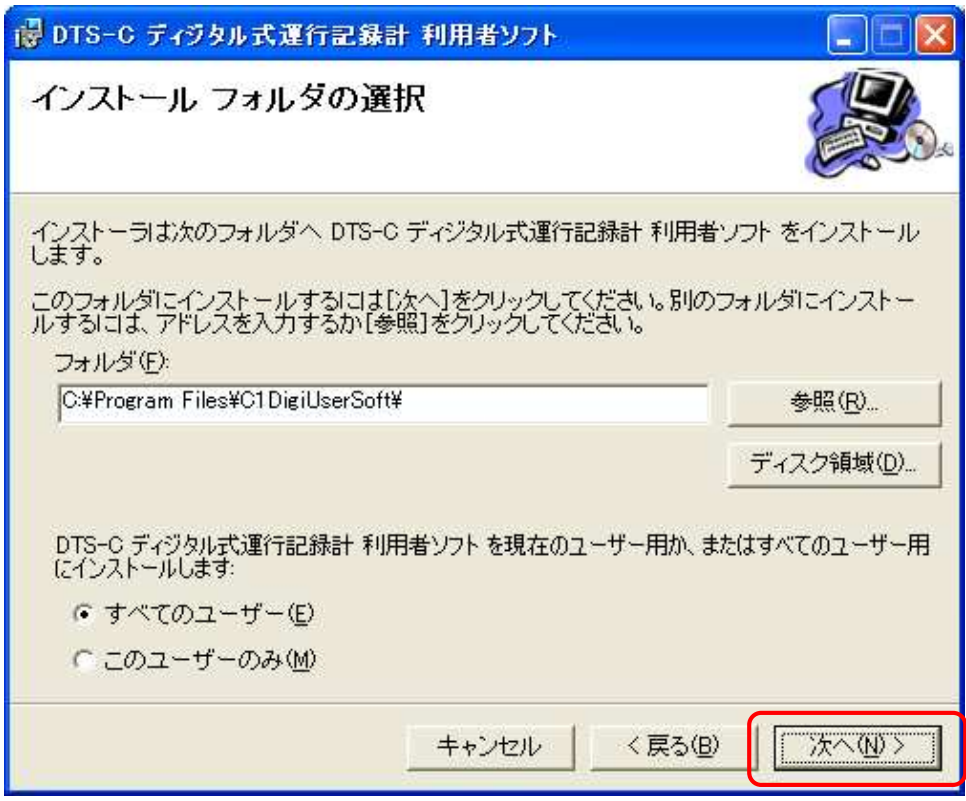

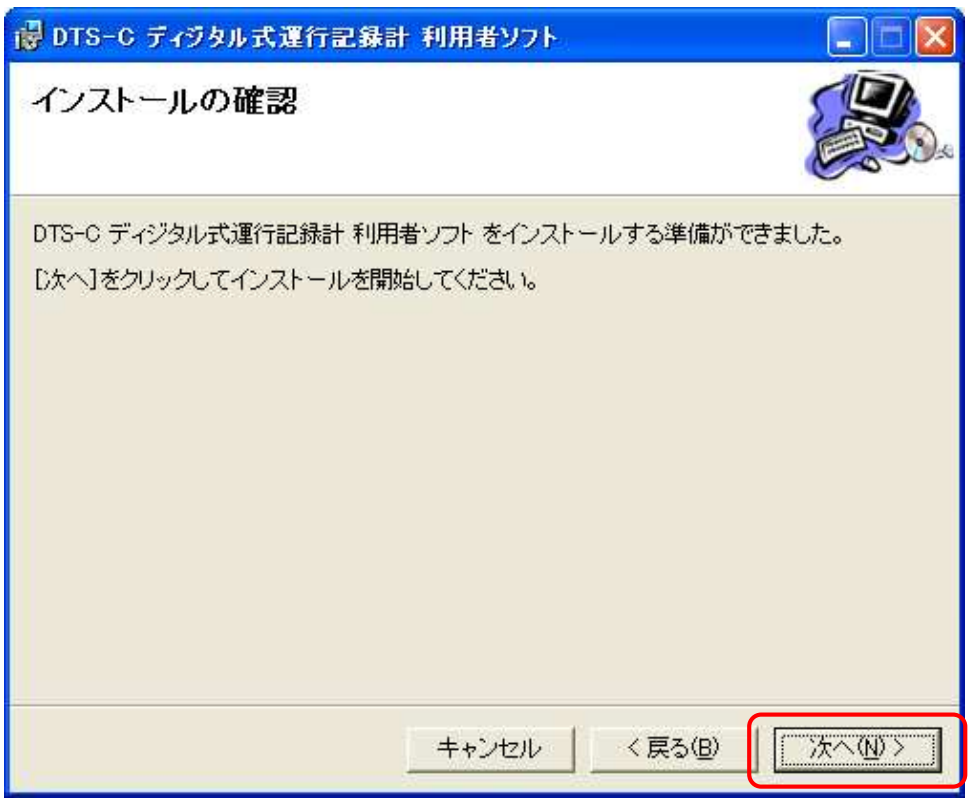

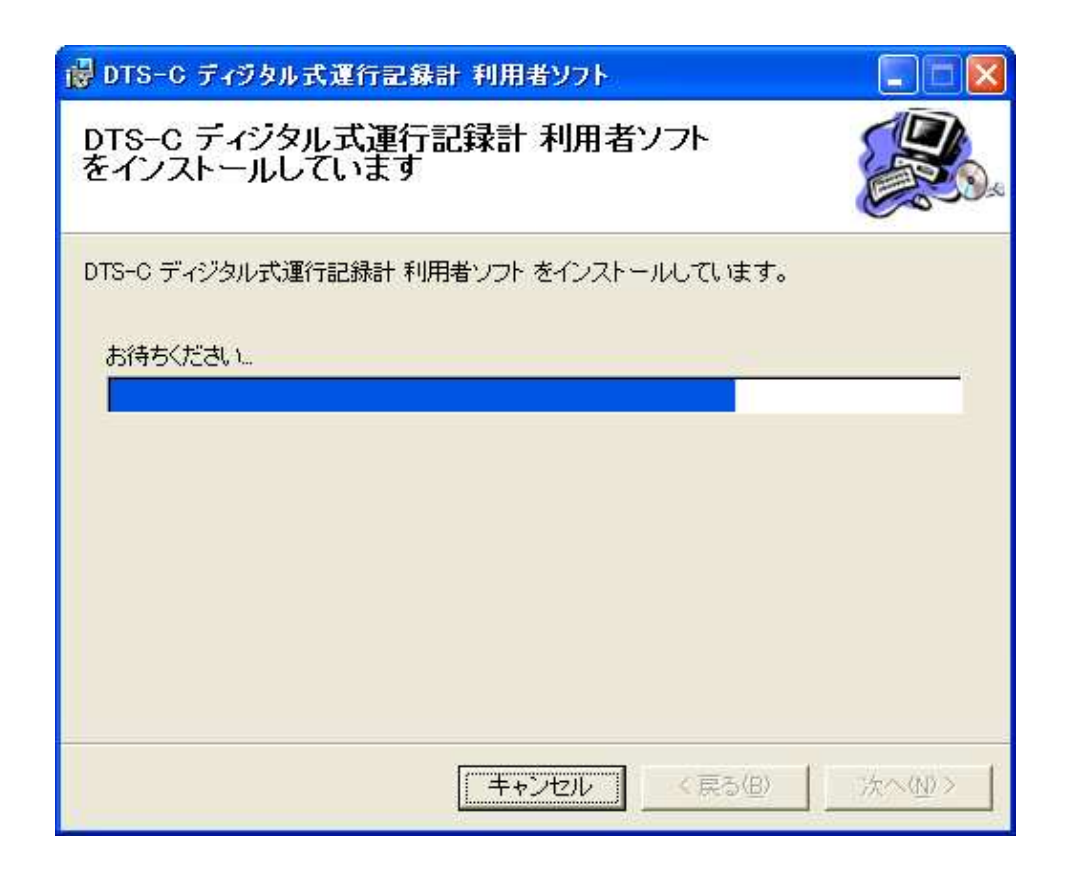

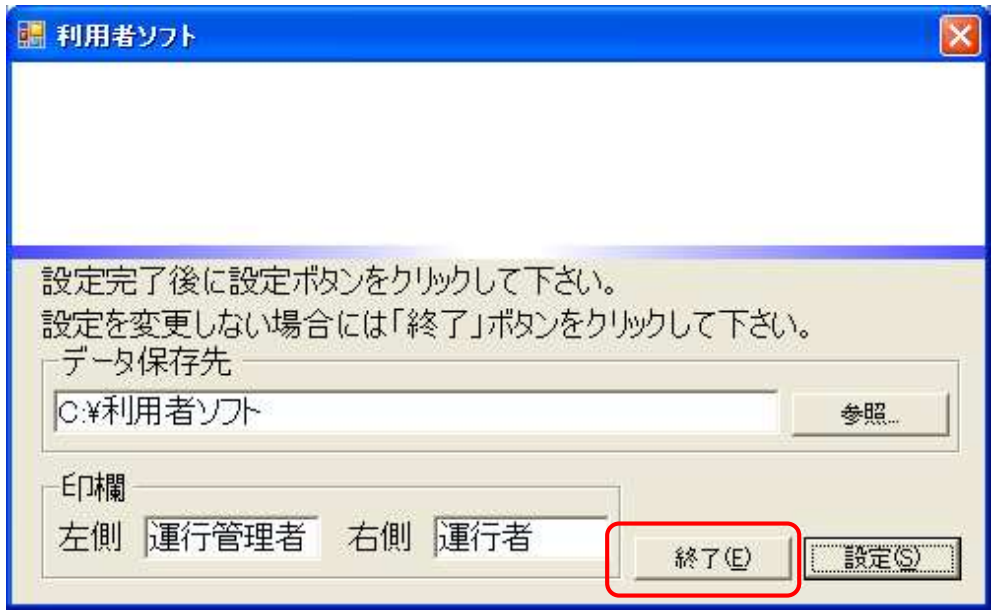

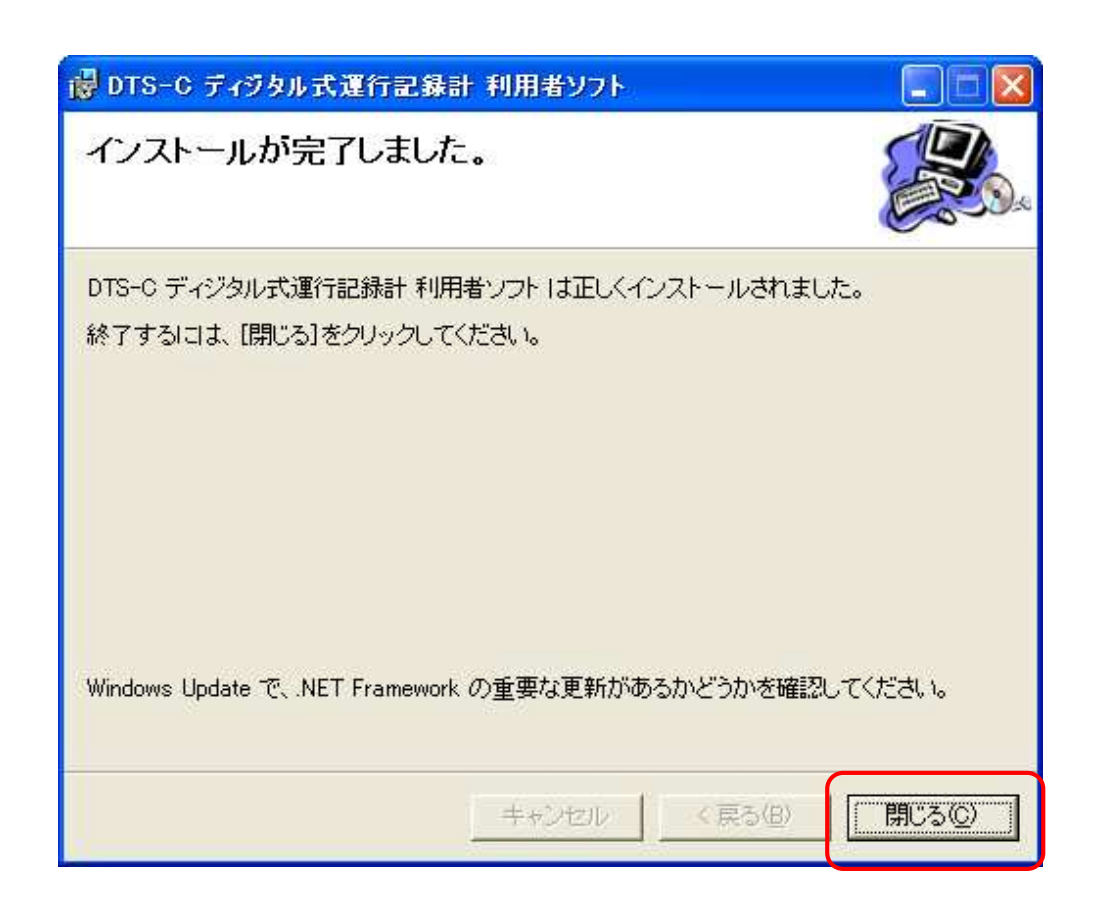